## Package 'lodr'

April 10, 2020

<span id="page-0-0"></span>Type Package Title Linear Model Fitting with LOD Covariates Version 1.0 Date 2020-04-08 Author Kevin Donovan Maintainer Kevin Donovan <kmdono02@ad.unc.edu> Description Tools to fit linear regression model to data while taking into account covariates with lower limit of detection (LOD). License MIT + file LICENSE **Imports** Rcpp  $(>= 1.0.2)$ , Rdpack RdMacros Rdpack LinkingTo Rcpp, RcppArmadillo LazyData true RoxygenNote 6.1.1 NeedsCompilation yes Repository CRAN

Date/Publication 2020-04-10 17:10:02 UTC

## R topics documented:

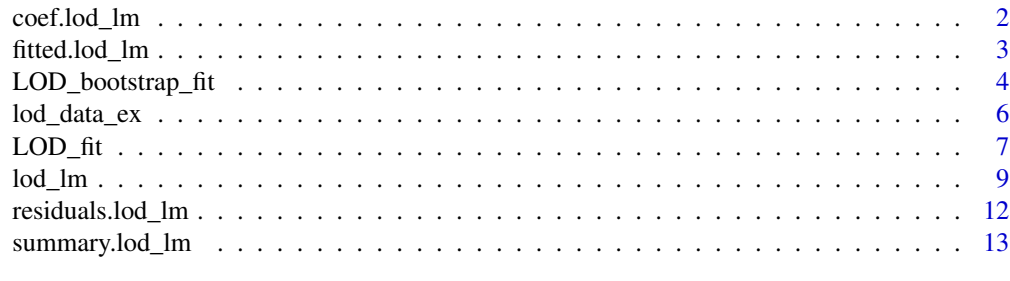

**Index** [15](#page-14-0)

<span id="page-1-1"></span><span id="page-1-0"></span>

#### Description

Extracts estimates regression coefficients from object of class "lod\_lm".

## Usage

```
## S3 method for class 'lod_lm'
coef(object, ...)
```
## Arguments

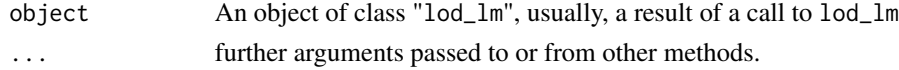

## Value

Coefficients extracted from object as a named numeric vector.

#### Author(s)

Kevin Donovan, kmdono02@ad.unc.edu.

Maintainer: Kevin Donovan <kmdono02@ad.unc.edu>

#### References

May RC, Ibrahim JG, Chu H (2011). "Maximum likelihood estimation in generalized linear models with multiple covariates subject to detection limits." *Statistics in medicine*, 30(20), 2551–2561.

## See Also

[fitted.lod\\_lm](#page-2-1) and [residuals.lod\\_lm](#page-11-1) for related methods; [lod\\_lm](#page-8-1) for model fitting.

The generic functions [fitted](#page-0-0) and [residuals](#page-0-0).

## Examples

```
library(lodr)
## Using example dataset provided in lodr package: lod_data_ex
## 3 covariates: x1, x2, x3 with x2 and x3 subject to a lower limit of
## detection of 0
## nSamples set to 100 for computational speed/illustration purposes only.
## At least 250 is recommended. Same for boots=0; results in NAs returned for standard errors
fit \le lod_lm(data=lod_data_ex, frmla=y\approxx1+x2+x3, lod=c(0,0),
                  var_LOD=c("x2", "x3"), nSamples=100, boots=0)
coef(fit)
```
<span id="page-2-1"></span><span id="page-2-0"></span>fitted.lod\_lm *Extract lod\_lm residuals*

#### Description

Extracts fitted values from object of class "lod\_lm".

#### Usage

## S3 method for class 'lod\_lm' fitted(object, ...)

## Arguments

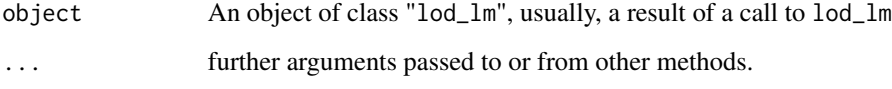

#### Details

For subjects with covariates outside of limits of detection, when computing fitted values the values for these covariates are set according to method specified by argument fill\_in\_method in call to lod\_lm.

#### Value

Fitted values extracted from object as a named numeric vector.

## Author(s)

Kevin Donovan, kmdono02@ad.unc.edu.

Maintainer: Kevin Donovan <kmdono02@ad.unc.edu>

#### References

May RC, Ibrahim JG, Chu H (2011). "Maximum likelihood estimation in generalized linear models with multiple covariates subject to detection limits." *Statistics in medicine*, 30(20), 2551–2561.

## See Also

[coef.lod\\_lm](#page-1-1) and [residuals.lod\\_lm](#page-11-1) for related methods; [lod\\_lm](#page-8-1) for model fitting.

The generic functions [coef](#page-0-0) and [residuals](#page-0-0).

## Examples

```
library(lodr)
## Using example dataset provided in lodr package: lod_data_ex
## 3 covariates: x1, x2, x3 with x2 and x3 subject to a lower limit of
## detection of 0
## nSamples set to 100 for computational speed/illustration purposes only.
## At least 250 is recommended. Same for boots=0; results in NAs returned for standard errors
fit <- lod_lm(data=lod_data_ex, frmla=y~x1+x2+x3, lod=c(0,0),
                  var_LOD=c("x2", "x3"), nSamples=100, boots=0)
 fitted(fit)
```
<span id="page-3-1"></span>LOD\_bootstrap\_fit *Rcpp Code for Computing Standard Errors When Fitting Linear Models with Covariates Subject to a Limit of Detection (LOD)*

## Description

LOD\_bootstrap\_fit calls Rcpp code to compute linear model regression parameter standard errors in C++, taking into account covariates with limits of detection per the method detailed in May et al. (2011).

## Usage

```
LOD_bootstrap_fit(num_of_boots, y_data, x_data, no_of_samples, threshold,
max_iterations, LOD_u_l)
```
## Arguments

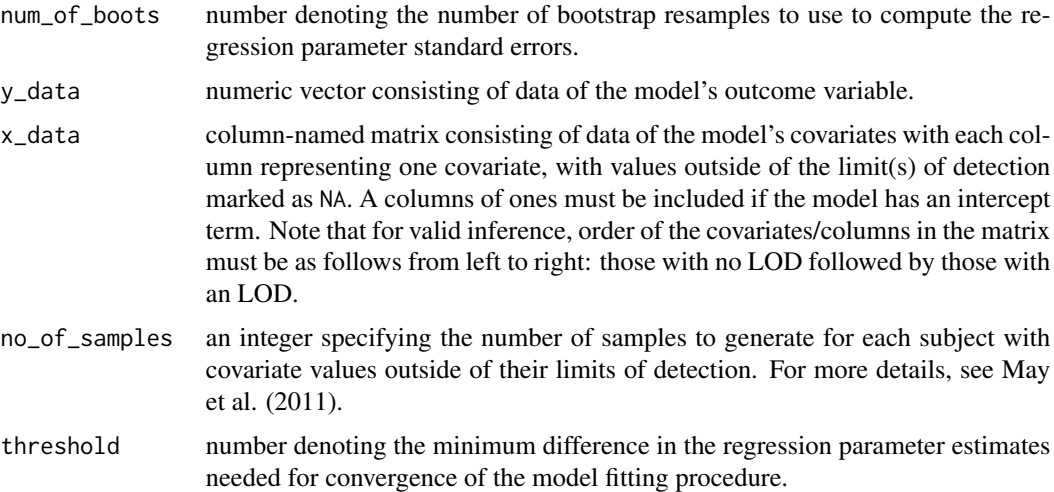

<span id="page-3-0"></span>

<span id="page-4-0"></span>LOD<sub>\_u</sub>\_1 numeric matrix consisting of the lower and upper limits of detection for all covariates in the model as the columns, with each covariate containing its own row, in the same order as the covariates in x\_data. If no limit of detection exists, the corresponding matrix entry is marked with an NA. An entry for the intercept (NA in each column) must be included if applicable.

## Details

This function is used to complete the standard error computations done when fitting a linear model by calling [lod\\_lm;](#page-8-1) the standard error computations are done in C++ to minimize computation time.

#### Value

LOD\_bootstrap\_fit returns a list which each component being a numeric vector consisting of the last iteration's regression parameter estimates when fitting the model on a bootstrap resample of the input data.

#### Author(s)

Kevin Donovan, kmdono02@ad.unc.edu.

Maintainer: Kevin Donovan <kmdono02@ad.unc.edu>

#### References

May RC, Ibrahim JG, Chu H (2011). "Maximum likelihood estimation in generalized linear models with multiple covariates subject to detection limits." *Statistics in medicine*, 30(20), 2551–2561.

## See Also

[lod\\_lm](#page-8-1) is the recommended function for fitting a linear model with covariates subject to limits of detection, which uses [LOD\\_fit](#page-6-1). LOD\_fit is used to compute the regression parameter estimates.

#### Examples

```
library(lodr)
## Using example dataset provided in lodr package: lod_data_ex
## 3 covariates: x1, x2, x3 with x2 and x3 subject to a lower limit of
## detection of 0
# Replace values marked as under limit of detection using 0 with NA,
# add column of ones for intercept
lod_data_with_int <-
 as.matrix(cbind("Intercept"=rep(1, dim(lod_data_ex)[1]), lod_data_ex))
lod_data_ex_edit <-
 apply(lod_data_with_int, MARGIN = 2, FUN=function(x){ifelse(x==0, NA, x)})
```
# Fit model with bootstrap procedure, report regression parameter estimate standard errors

```
LOD_matrix <- cbind(c(NA, NA, -100, -100), c(NA, NA, 0, 0))
## no_of_samples set to 50 for computational speed/illustration purposes only.
## At least 250 is recommended.
## Same for num_of_boots=5; at least 25 is recommended
bootstrap_fit_object <-
 LOD_bootstrap_fit(num_of_boots=5, y_data=lod_data_ex_edit[,2],
                    x_data=lod_data_ex_edit[,-2],
                    no_of_samples=50,
                    threshold=0.001, max_iterations=100, LOD_u_l=LOD_matrix)
boot_SEs <- apply(do.call("rbind", bootstrap_fit_object), 2, sd)
names(boot_SEs) <- names(lod_data_with_int[,-2])
boot_SEs
```
lod\_data\_ex *Simulated data with covariates subject to limits of detection*

#### Description

A simulated dataset containing a generic outcome varible and three covariates, two of which are subject to a lower limit of detection of 0, with a sample size of 100. See Details for information on how these data were generated.

#### Usage

lod\_data\_ex

## Format

A data frame with 100 rows and 4 variables:

y Outcome

- x1 First covariate , no limits of detection
- x2 Second covariate, lower limit of detection of 0
- x3 Third covariate, lower limit of detection of 0

#### Details

Each of the covariates were generated independently from 100 independent draws from the standard normal distributon. The outcome variable was generated from a linear model with these three covariates, along with an intercept of 1, a residual variance of 1, and regression coefficients of 1 for each covariates. Then for two of the covariates, to reflect a lower limit of detection of 0, values below this limit were set to 0. This results in a 50 percent probability of being below the limit of detection for each of the two corresponding covariates.

<span id="page-6-1"></span><span id="page-6-0"></span>LOD\_fit *Rcpp Code for Fitting Linear Models with Covariates Subject to a Limit of Detection (LOD)*

## Description

LOD\_fit calls Rcpp code to compute linear model regression parameter estimates in C++, taking into account covariates with limits of detection per the method detailed in May et al. (2011).

#### Usage

LOD\_fit(y\_data, x\_data, mean\_x\_preds, beta, sigma\_2\_y, sigma\_x\_preds, no\_of\_samples, threshold, max\_iterations, LOD\_u\_l)

## Arguments

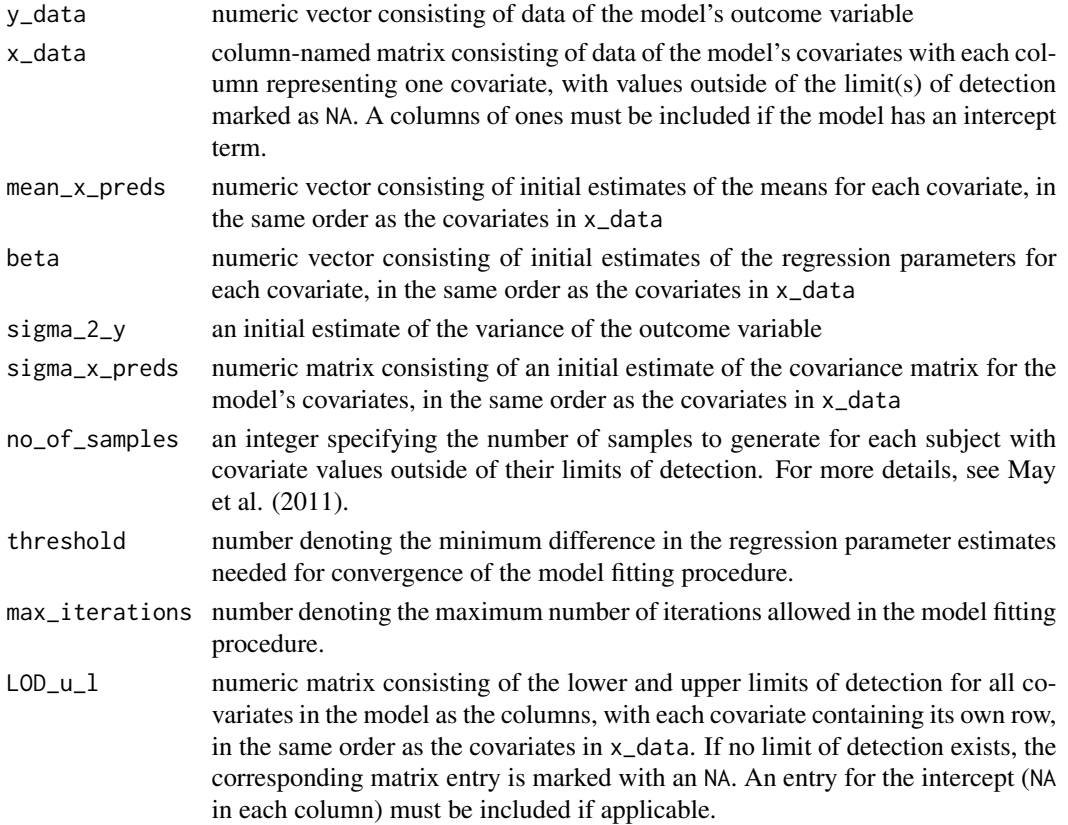

#### Details

This function is used to complete the model fitting computations done when calling  $lod\_lm$ ; the fitting computations are done in C++ to minimize computation time.

<span id="page-7-0"></span>LOD\_fit returns a list containing the following components:

y\_expand\_last\_int

a numeric vector consisting of the outcome data with duplicate entries for subjects with covariates outside of their limits of detection per the corresponding resampling procedure, from the last iteration of the model fitting procedure.

x\_data\_return\_last\_int

a numeric matrix consisting of the covariate data with sampled values for covariates of subjects with covariates outside of their limits of detection, from the last iteration of the model fitting procedure.

beta\_estimates a numeric matrix consisting of the regression parameter estimates from each iteration of the model fitting procedure.

beta\_estimate\_last\_iteration

a numeric vector consisting of the regression parameter estimates from the last iteration of the model fitting procedure.

#### Author(s)

Kevin Donovan, kmdono02@ad.unc.edu.

Maintainer: Kevin Donovan <kmdono02@ad.unc.edu>

#### References

May RC, Ibrahim JG, Chu H (2011). "Maximum likelihood estimation in generalized linear models with multiple covariates subject to detection limits." *Statistics in medicine*, 30(20), 2551–2561.

#### See Also

[lod\\_lm](#page-8-1) is the recommended function for fitting a linear model with covariates subject to limits of detection, which uses LOD\_fit. [LOD\\_bootstrap\\_fit](#page-3-1) is used to compute regression parameter estimate standard errors using bootstrap resampling.

#### Examples

```
library(lodr)
## Using example dataset provided in lodr package: lod_data_ex
## 3 covariates: x1, x2, x3 with x2 and x3 subject to a lower limit of
## detection of 0
# Replace values marked as under limit of detection using 0 with NA,
# add column of ones for intercept
lod_data_with_int <-
 as.matrix(cbind("Intercept"=rep(1, dim(lod_data_ex)[1]), lod_data_ex))
lod_data_ex_edit <-
 data.frame(apply(lod_data_with_int, MARGIN = 2, FUN=function(x){ifelse(x==0, NA, x)}))
```
# Fit linear model to dataset with only subjects without covariates under

#### <span id="page-8-0"></span>lod\_lm 9

```
# limit of detection to get initial estimate for the regression parameters.
beta_inital_est <- coef(lm(y~x1+x2+x3, data=lod_data_ex_edit))
# Get initial estimates of mean vector and covariance matrix for covariates and variance of outcome,
# again using data from subjects without covariates under limit of detection
mean_x_inital <- colMeans(lod_data_ex_edit[,c(-1,-2)], na.rm = TRUE)
sigma_x_inital <- cov(lod_data_ex_edit[,c(-1,-2)], use="pairwise.complete.obs")
sigma_2_y_inital <- sigma(lm(y~x1+x2+x3, data=lod_data_ex_edit))^2
# Fit model, report regression parameter estimates from last iteration
LOD_matrix <- cbind(c(NA, NA, -100, -100), c(NA, NA, 0, 0))
## no_of_samples set to 100 for computational speed/illustration purposes only.
## At least 250 is recommended.
fit_object <-
LOD_fit(y_data=lod_data_ex_edit[,2],
       x_data=as.matrix(lod_data_ex_edit[,-2]),
       mean_x_preds=mean_x_inital, beta=beta_inital_est, sigma_2_y=sigma_2_y_inital,
       sigma_x_preds=sigma_x_inital, no_of_samples=100,
        threshold=0.001, max_iterations=100, LOD_u_l=LOD_matrix)
fit_object$beta_estimate_last_iteration
```
<span id="page-8-1"></span>lod\_lm *Fitting Linear Models with Covariates Subject to a Limit of Detection (LOD)*

## Description

lod\_lm is used to fit linear models while taking into account limits of detection for corresponding covariates. It carries out the method detailed in May et al. (2011) with regression coefficient standard errors calculated using bootstrap resampling.

#### Usage

```
lod_lm(data, frmla, lod=NULL, var_LOD=NULL, nSamples = 250,
fill_in_method="mean", convergenceCriterion = 0.001, boots = 25)
```
## S3 method for class 'lod\_lm'  $print(x, \ldots)$ 

## **Arguments**

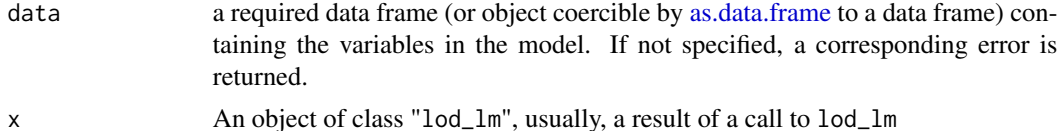

<span id="page-9-0"></span>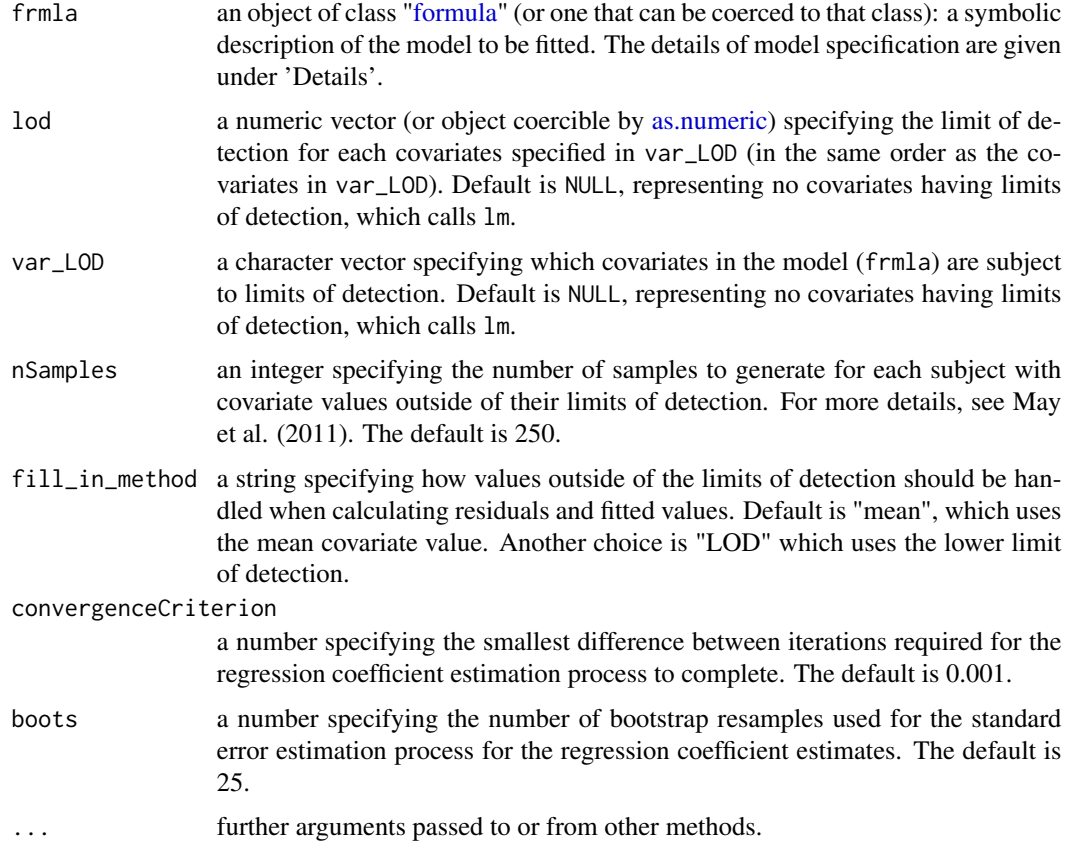

## Details

Models for  $lod\_lm$  are specified the same as models for  $lm$ . A typical model as the form response ~ terms where response is the (numeric) response vector and terms is a series of terms separated by + which specifies a linear predictor for response. A formula has an implied intercept term.

In the dataset used with lod\_lm, values outside of the limits of detection need to be denoted by the value of the lower limit of detection. Observations with values marked as missing by NA are removed by the model fit procedure as done with lm.

## Value

lod\_lm returns an object of [class\)](#page-0-0) "lod\_lm" if arguments lod and var\_LOD are not NULL, otherwise it returns [class\)](#page-0-0) "lm". The function summary prints a summary of the results in the same format as with an object of [class\)](#page-0-0) "lm". The generic accessor functions coef, fitted and residuals extract various useful features of the value returned by lod\_lm.

An object of [class\)](#page-0-0) "lod\_lm" is a list containing the following components:

- coefficients a named vector of regression coefficient estimates.
- boot\_SE a named vector of regression coefficient estimate bootstrap standard error estimates.

#### <span id="page-10-0"></span>lod\_lm and 11 and 12 and 12 and 12 and 12 and 12 and 12 and 12 and 12 and 12 and 12 and 12 and 12 and 12 and 12 and 12 and 12 and 12 and 12 and 12 and 12 and 12 and 12 and 12 and 12 and 12 and 12 and 12 and 12 and 12 and 1

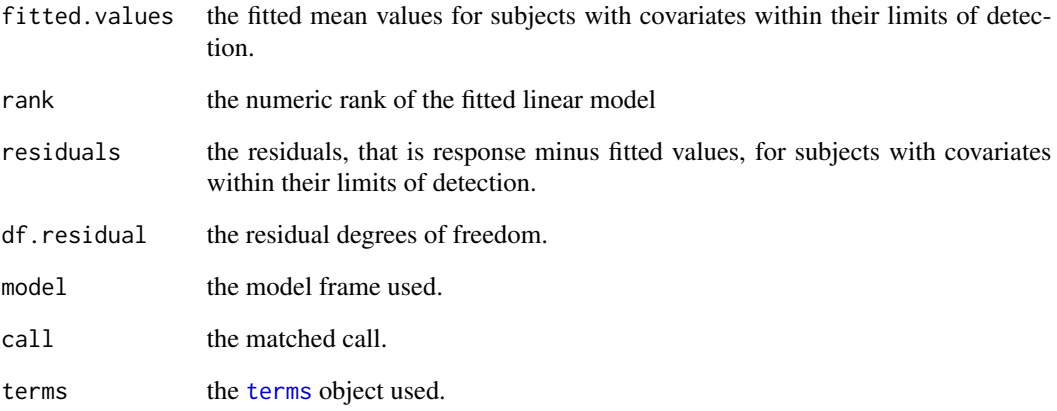

#### Author(s)

Kevin Donovan, kmdono02@ad.unc.edu.

Maintainer: Kevin Donovan <kmdono02@ad.unc.edu>

## References

May RC, Ibrahim JG, Chu H (2011). "Maximum likelihood estimation in generalized linear models with multiple covariates subject to detection limits." *Statistics in medicine*, 30(20), 2551–2561.

## See Also

[summary.lod\\_lm](#page-12-1) for summaries of the results from lod\_lm

The generic functions [coef](#page-0-0), [fitted](#page-0-0) and [residuals](#page-0-0).

## Examples

```
library(lodr)
## Using example dataset provided in lodr package: lod_data_ex
## 3 covariates: x1, x2, x3 with x2 and x3 subject to a lower limit of
## detection of 0
## nSamples set to 100 for computational speed/illustration purposes only.
## At least 250 is recommended. Same for boots=0; results in NAs returned for standard errors
fit <- lod_lm(data=lod_data_ex, frmla=y~x1+x2+x3, lod=c(0,0),
                  var_LOD=c("x2", "x3"), nSamples=100, boots=0)
 summary(fit)
```
## <span id="page-11-1"></span><span id="page-11-0"></span>Description

Extracts residuals from object of class "lod\_lm".

## Usage

```
## S3 method for class 'lod_lm'
residuals(object, ...)
```
## Arguments

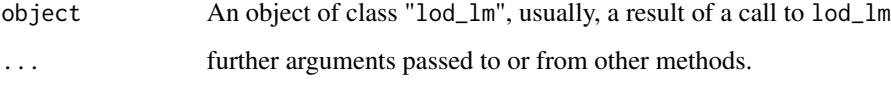

#### Details

For subjects with covariates outside of limits of detection, when computing residuals the values for these covariates are set according to method specified by argument fill\_in\_method in call to lod\_lm.

## Value

Residuals extracted from object as a named numeric vector.

## Author(s)

Kevin Donovan, kmdono02@ad.unc.edu.

Maintainer: Kevin Donovan <kmdono02@ad.unc.edu>

#### References

May RC, Ibrahim JG, Chu H (2011). "Maximum likelihood estimation in generalized linear models with multiple covariates subject to detection limits." *Statistics in medicine*, 30(20), 2551–2561.

## See Also

[fitted.lod\\_lm](#page-2-1) and [coef.lod\\_lm](#page-1-1) for related methods; [lod\\_lm](#page-8-1) for model fitting.

The generic functions [coef](#page-0-0) and [fitted](#page-0-0).

## <span id="page-12-0"></span>summary.lod\_lm 13

#### Examples

```
library(lodr)
## Using example dataset provided in lodr package: lod_data_ex
## 3 covariates: x1, x2, x3 with x2 and x3 subject to a lower limit of
## detection of 0
## nSamples set to 100 for computational speed/illustration purposes only.
## At least 250 is recommended. Same for boots=0; results in NAs returned for standard errors
fit <- lod_lm(data=lod_data_ex, frmla=y~x1+x2+x3, lod=c(0,0),
                  var_LOD=c("x2", "x3"), nSamples=100, boots=0)
 residuals(fit)
```
<span id="page-12-1"></span>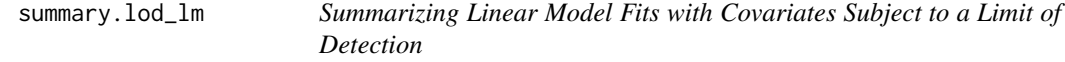

## Description

summary method for class "lod\_lm"

#### Usage

```
## S3 method for class 'lod_lm'
summary(object, ...)
```

```
## S3 method for class 'summary.lod_lm'
print(x, \ldots)
```
## Arguments

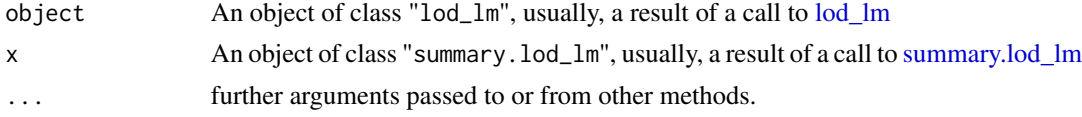

#### Details

print.summary.lod\_lm prints a table containing the coefficient estimates, standard errors, etc. from the lod\_lm fit.

## Value

The function summary.lod\_lm returns a list of summary statistics of the fitted linear model given in object, using the components (list elements) "call" and "terms" from its argument, plus

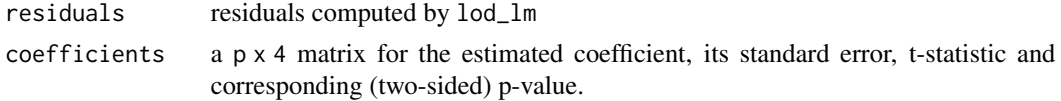

<span id="page-13-0"></span>14 summary.lod\_lm

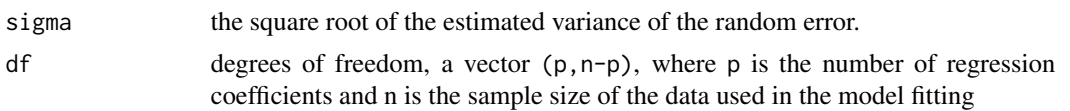

## Author(s)

Kevin Donovan, kmdono02@ad.unc.edu.

Maintainer: Kevin Donovan <kmdono02@ad.unc.edu>

## References

May RC, Ibrahim JG, Chu H (2011). "Maximum likelihood estimation in generalized linear models with multiple covariates subject to detection limits." *Statistics in medicine*, 30(20), 2551–2561.

## See Also

The model fitting function [lod\\_lm](#page-8-1), [summary](#page-0-0).

## Examples

```
library(lodr)
## Using example dataset provided in lodr package: lod_data_ex
## 3 covariates: x1, x2, x3 with x2 and x3 subject to a lower limit of
## detection of 0
## nSamples set to 100 for computational speed/illustration purposes only.
## At least 250 is recommended. Same for boots=0; results in NAs returned for standard errors
fit <- lod_lm(data=lod_data_ex, frmla=y~x1+x2+x3, lod=c(0,0),
                  var_LOD=c("x2", "x3"), nSamples=100, boots=0)
 summary(fit)
```
# <span id="page-14-0"></span>Index

∗Topic datasets lod\_data\_ex, [6](#page-5-0) as.data.frame, *[9](#page-8-0)* as.numeric, *[10](#page-9-0)* class, *[10](#page-9-0)* coef, *[3](#page-2-0)*, *[11,](#page-10-0) [12](#page-11-0)* coef.lod\_lm, [2,](#page-1-0) *[3](#page-2-0)*, *[12](#page-11-0)* fitted, *[2](#page-1-0)*, *[11,](#page-10-0) [12](#page-11-0)* fitted.lod\_lm, *[2](#page-1-0)*, [3,](#page-2-0) *[12](#page-11-0)* formula, *[10](#page-9-0)* LOD\_bootstrap\_fit, [4,](#page-3-0) *[8](#page-7-0)* lod\_data\_ex, [6](#page-5-0) LOD\_fit, *[5](#page-4-0)*, [7](#page-6-0) lod\_lm, *[2,](#page-1-0) [3](#page-2-0)*, *[5](#page-4-0)*, *[7,](#page-6-0) [8](#page-7-0)*, [9,](#page-8-0) *[12–](#page-11-0)[14](#page-13-0)* print.lod\_lm *(*lod\_lm*)*, [9](#page-8-0) print.summary.lod\_lm *(*summary.lod\_lm*)*, [13](#page-12-0) residuals, *[2,](#page-1-0) [3](#page-2-0)*, *[11](#page-10-0)* residuals.lod\_lm, *[2,](#page-1-0) [3](#page-2-0)*, [12](#page-11-0) summary, *[14](#page-13-0)* summary.lod\_lm, *[11](#page-10-0)*, *[13](#page-12-0)*, [13](#page-12-0)

terms, *[11](#page-10-0)*